### **10: STREAMING MEDIA: BASICS, MEDIA CAPTURE, AND SCREEN RECORDING**by Francis Chao fchao2@yahoo.com

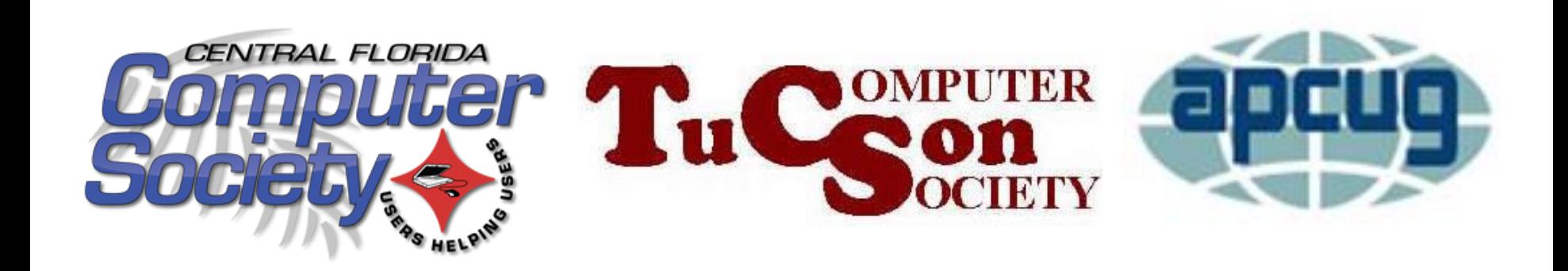

# **Web location for this presentation:**

http://aztcs.org Click on "Meeting Notes"

### **SUMMARY**

The videos and audios that you view or listen to in a Web browser arrive in your computer. Then they are displayed inside a Web browser as a video rectangle or as audio player controls. You can use various software programs to save these media items for future viewing or listening.

### TOPICS • Path of Streaming Video or Audio in a "Windows.." Computer

- Two Ways to Save Video or Audio Streams for Future Viewing or Listening:
	- ❖ Method 1: Media Capture at the Network Stack
	- ❖ Method 2: Screen Capture at the "Graphics Interface"

## PATH OF STREAMING MEDIA IN A "WINDOWS.." COMPUTER

• An online video or audio travels from a Web server to your computer over the following path:

Web server in the Internet "cloud" to

- your computer's network adapter to
- network stack (drivers and software) to
- "Graphics Device Interface" ("GDI") to Web browser as video or audio

TWO WAYS TO RECORD STREAMING MEDIA (continued)

- Method 1: **MEDIA CAPTURE AT THE NETWORK STACK**
- Method 2:
	- **SCREEN RECORDING AT THE GRAPHICS INTERFACE**

## TWO WAYS TO RECORD STREAMING MEDIA

• Method 1 = **MEDIA CAPTURE AT THE NETWORK STACK**:

Use a software program to capture the media stream at the network stack

• Method 2 = **SCREEN RECORDING AT THE GRAPHICS INTERFACE**:

8 Use a software program to capture the media stream at the Graphics Device Interface (GDI)

#### Web server

#### to

your computer's network adapter

to

#### network stack (drivers and software) **METHOD 1="MEDIA CAPTURE AT THE NETWORK STACK"**

to

"Graphics Device Interface" ("GDI")

**METHOD 2="SCREEN RECORDING AT THE GRAPHICS INTERFACE"** 

9

to

Web browser as video or audio

#### Web server

#### to

your computer's network adapter

#### to

network stack (= drivers and network software) **METHOD 1="MEDIA CAPTURE AT THE NETWORK STACK" "aTube Catcher"**

to

#### "Graphics Interface" ("GDI")

**METHOD 2="SCREEN RECORDING AT THE GRAPHICS INTERFACE" "aTube Catcher" or "Free Cam" or "Xbox Game Bar"**

to Web browser as video or audio

### SOFTWARE NAMING WIERDNESS

- The naming of this type of software is imprecise:
	- 11 The terms "capture", "catcher, "grab", "grabber", "recording", "screen recording" and "downloading" are all being used to refer to "Method 1: media capture at the network stack" and "Method 2: screen recording at the Graphics Interface" by software developers and retailers.